**[甘如雷](https://zhiliao.h3c.com/User/other/27740)** 2019-06-22 发表

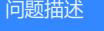

某局点部署安装了 H3Cloud Desktop E0222, 安装LADP, 云桌面 加域后使用域账号无法登录

解决方法

该问题一般非故障,如果是按照手册部署的,且模板 封装优化无问题的话,系统需要大概20分钟去部 署加载完成,需要等一段时间再用域账号去登录才行。